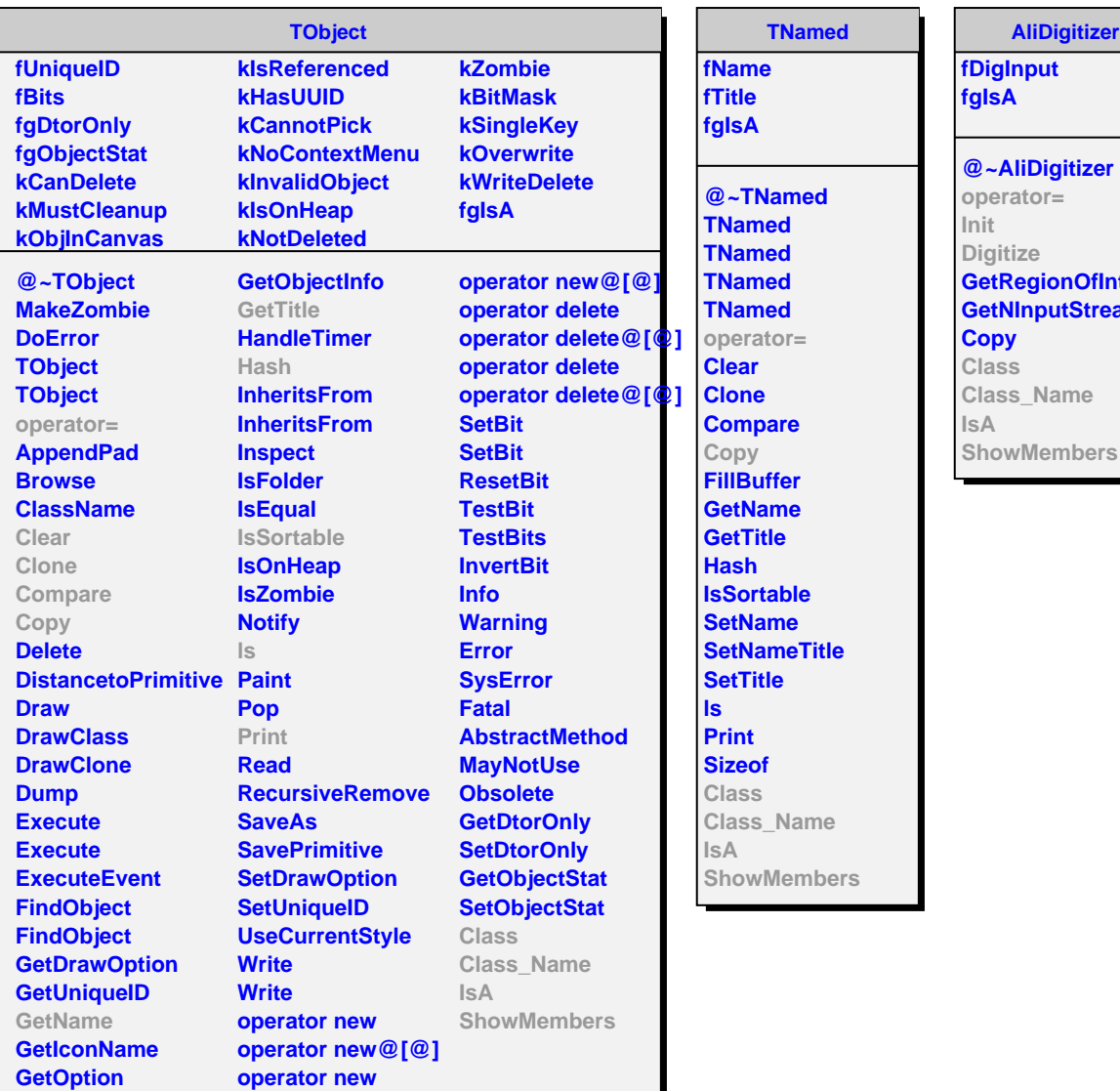

## **AliDigitizer**

**but** 

**Digitizer**  $\alpha =$ **Digitize GetRegionOfInterest** putStreams **Name** 

**AliZDCDigitizer**

**fPMGain[5][5] fADCRes[2] fIsCalibration fIsSignalInADCGate fFracLostSignal fPedData fSpectators2Track fBeamEnergy fBeamType fIspASystem fIsRELDISgen fSpectatorData fgIsA**

**@~AliZDCDigitizer AliZDCDigitizer AliZDCDigitizer Init Digitize SetPMGain GetPMGain SetADCRes GetADCRes SetCalibrationOn SetStorage GetPedData SetSpectators2Track SetBeamEnergy SetpAsystem SetRELDISGenerator SpectatorSignal AliZDCDigitizer operator= CalculatePMTGains ReadPMTGains Fragmentation Phe2ADCch Pedestal Class Class\_Name IsA ShowMembers**